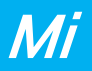

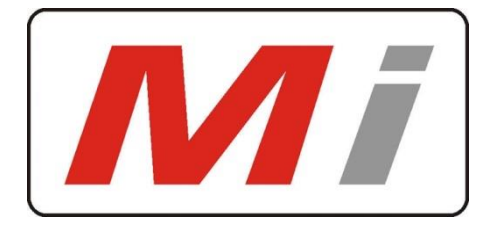

## *Innovative Electronics for a changing world*

Manual

## **NPM-X GSM Module**

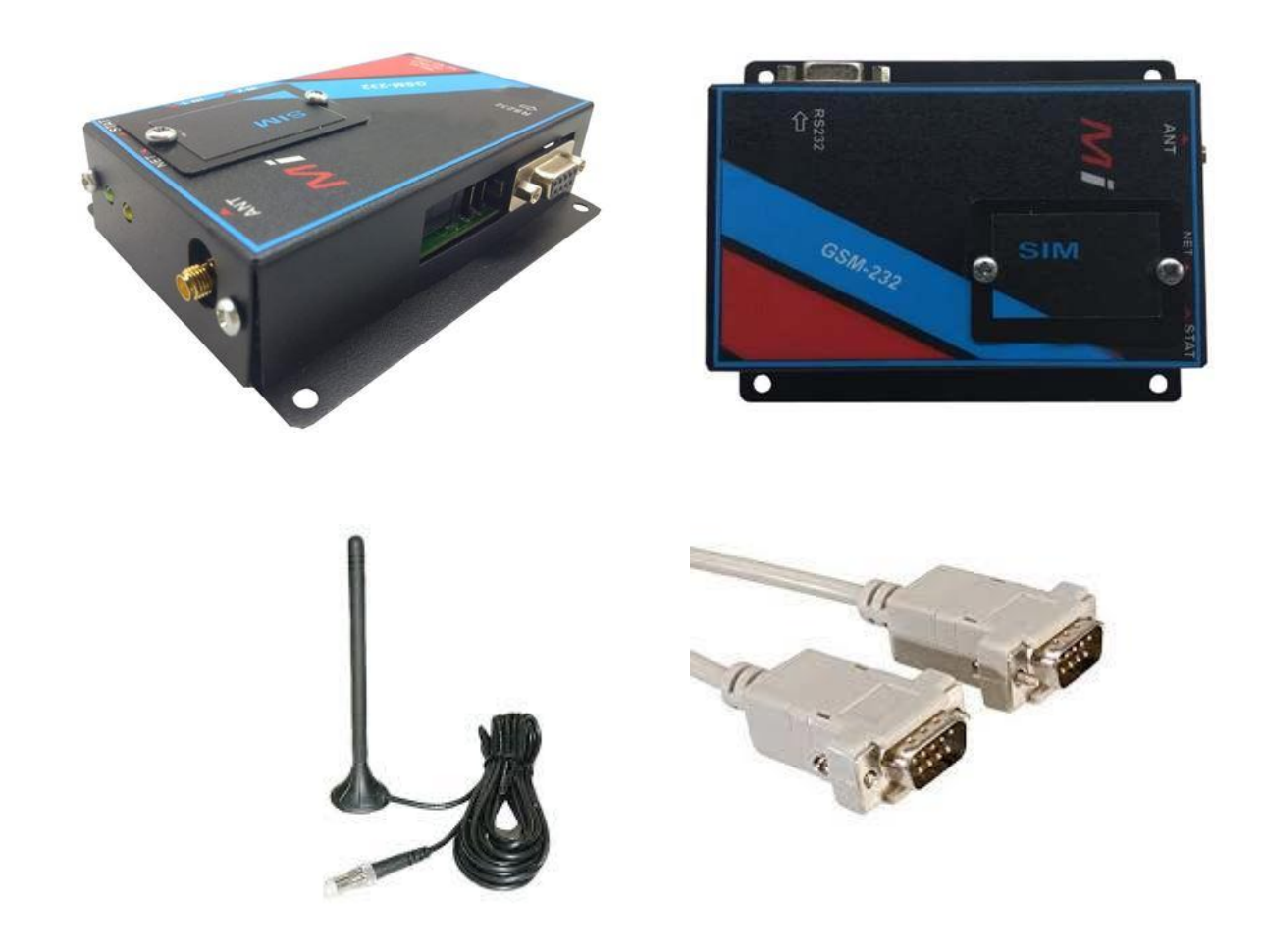

## GSM module to add to NPM-X **Compact** and NPM X **RM** – rack mount

## NPM- R10-GSM module  $\blacksquare$

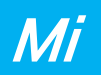

The NPM-X RS232 GSM module interfaces to the main NPM X with a RS232 serial cable.

#### **Setup of GSM module**

Insert a SIM card with no pin code request and connect the GSM module to the NPM-X with the serial cable supplied.

Notice the STATUS led will glow and the NETWORK led will flash at a fast rate After about 8 sec if the unit finds a Network connection the NETWORK led will start to blink Slowly, wait about 20 sec before sending an SMS

2 x Cell numbers can be added to the NPM-X via the Network and GSM setting web page and the cell numbers is stored in the NPM-X and not in the GSM module, this makes administration of the cell numbers easy to change in future.

Any alarm from the system will be send via SMS to these configured numbers, when the alarm input goes open circuit and when the mains supply fails and restores**.\*\*\*Only if "Enable SMS send from NPM-X or NPM-RM" is marked\*\*\*** 

The system will send a **Battery low SMS** if the battery voltage threshold level is reached as configured

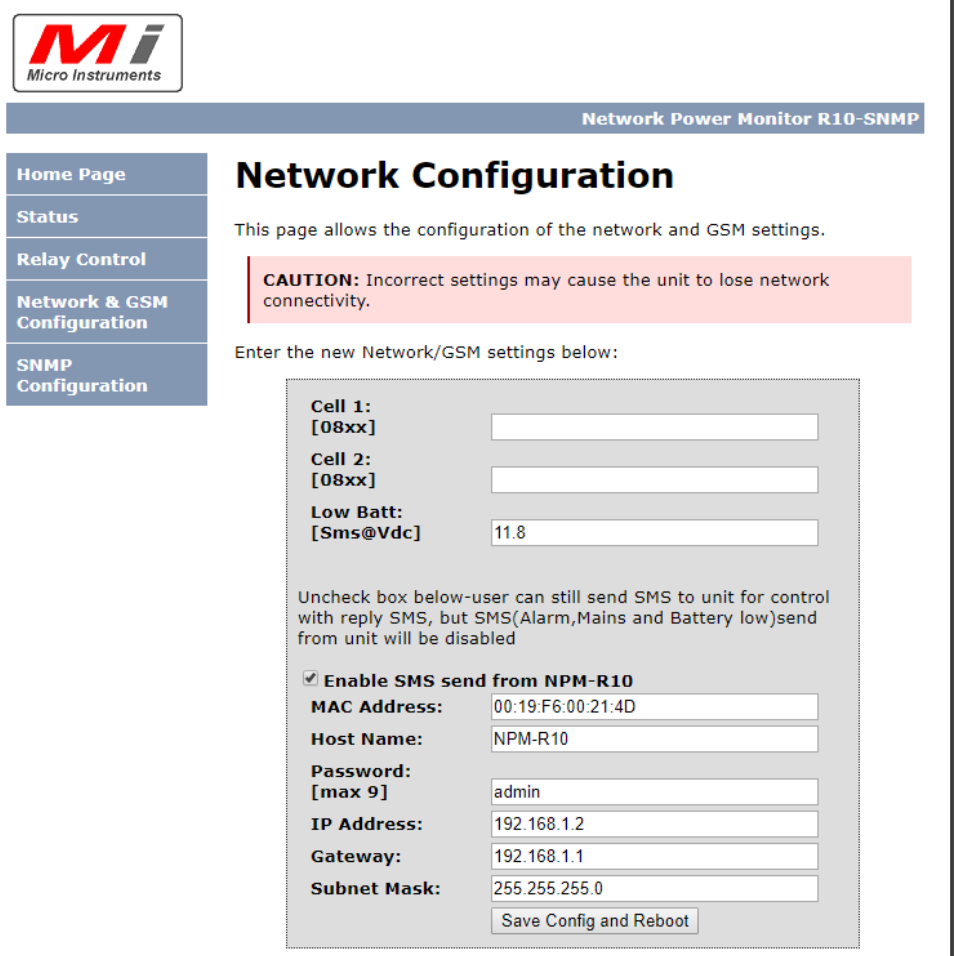

The module software will scan for a valid GSM connection every 2 minutes, should the connection be lost the system will auto reboot to try to establish the connection again.

# $NPM-{\sf R10\text{-}GSM}$  module  $\begin{array}{|c|c|c|}\hline\ \hline\ \hline\ \hline \ \hline \ \hline \ \hline \end{array}$

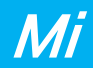

## **SMS Commands**

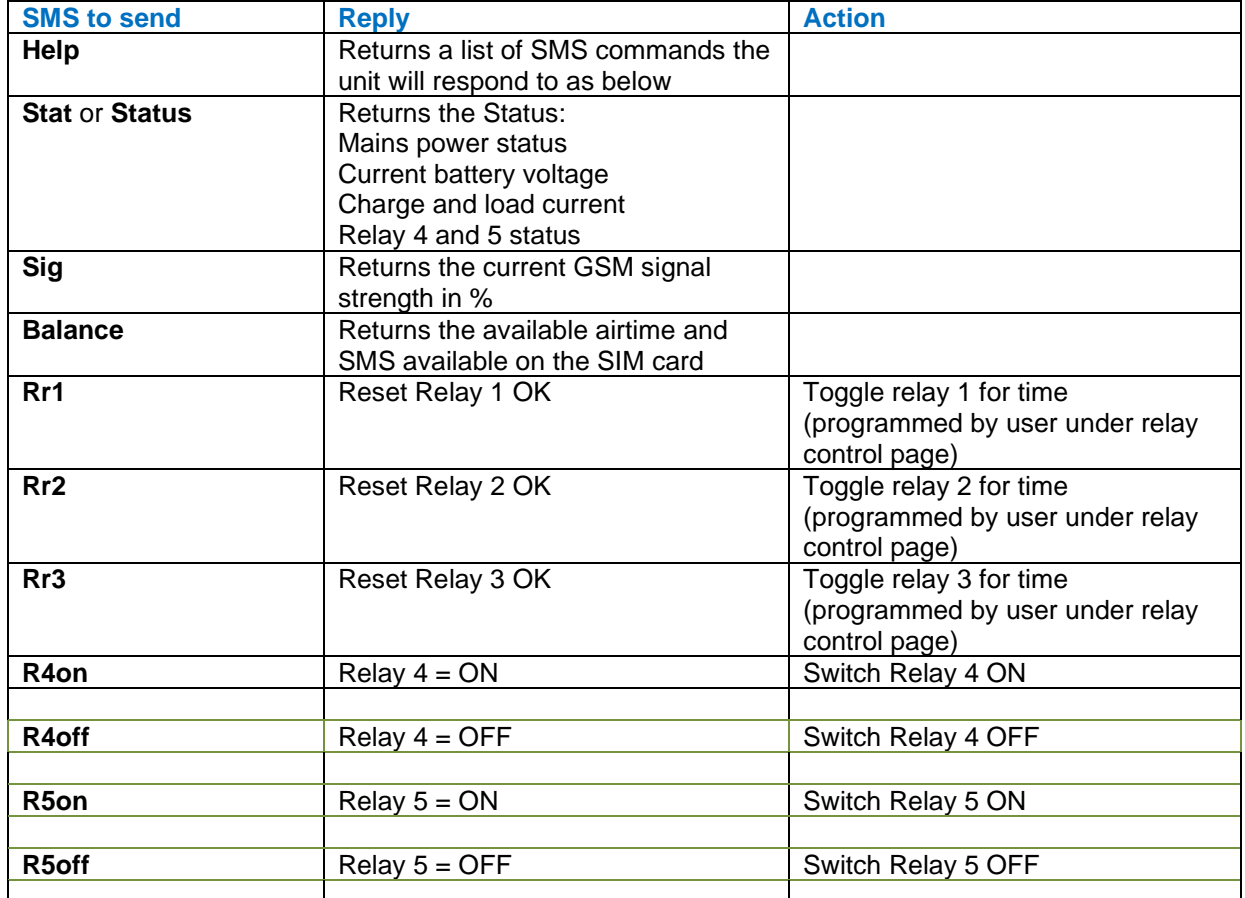

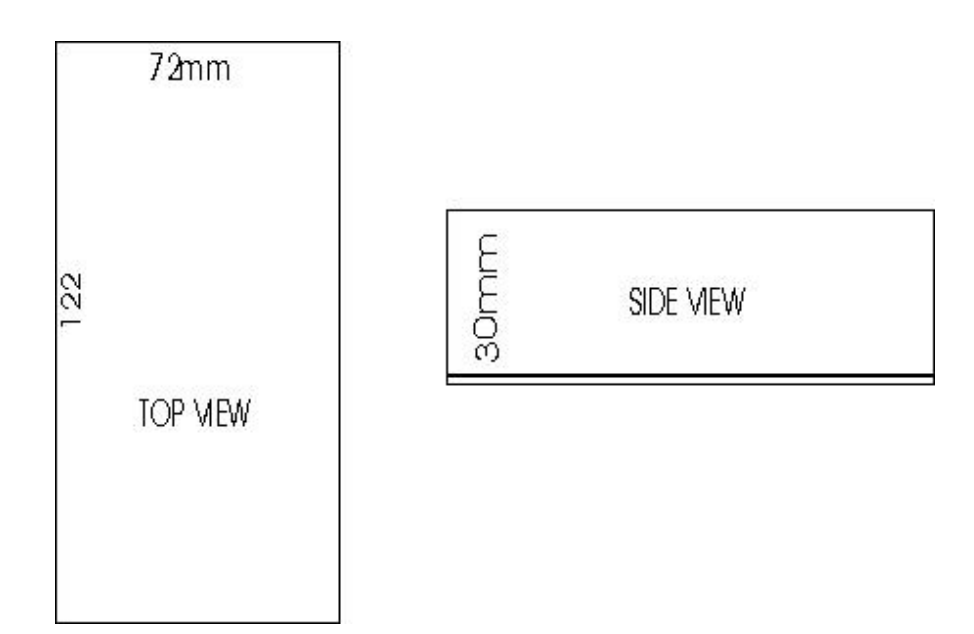